## **Procédure à adopter si la tablette FMI ne fonctionne pas**

## **1 ere Solution : « Footclubs compagnon »**

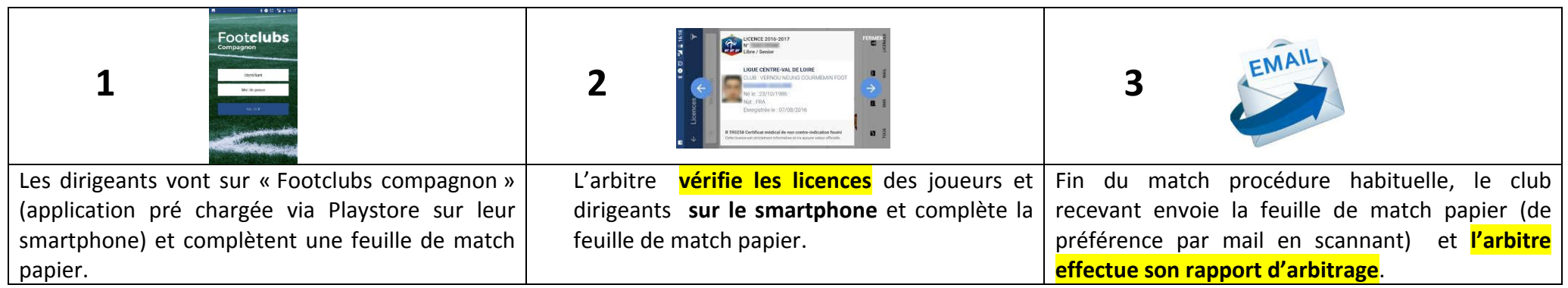

## **2 éme Solution : « Footclubs »,**

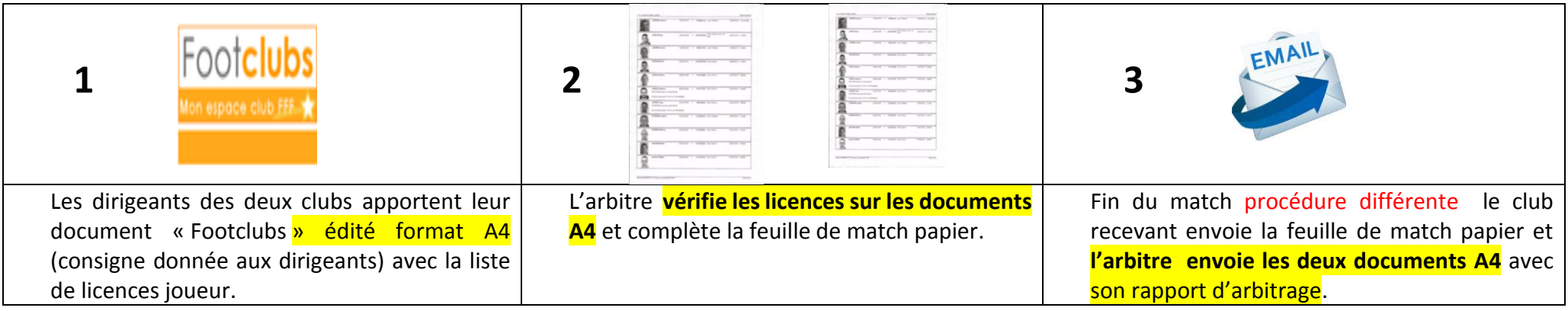

## **3 Pas de « Footclubs compagnon » et aucun document A4 « Footclubs »**

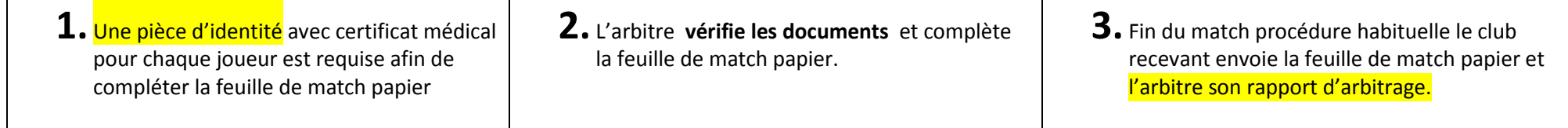